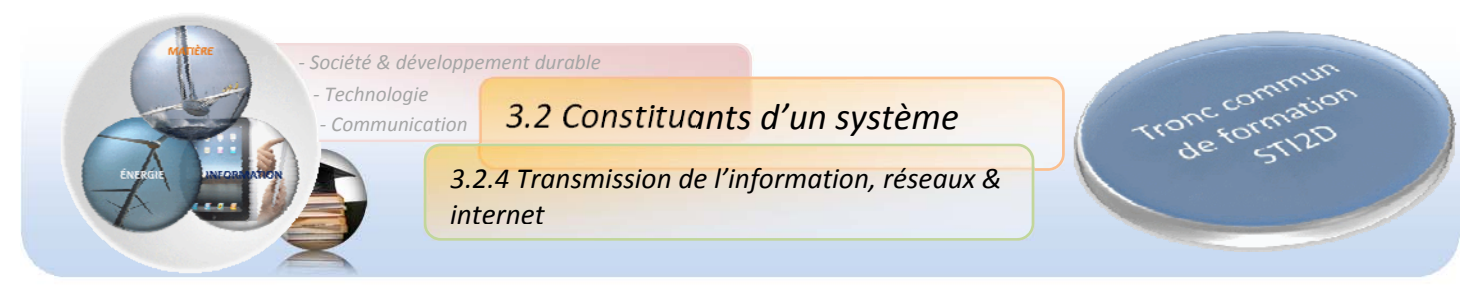

# **Adressage IP**

## **1 La communication : un problème d'adresse.**

La communication entre deux ordinateurs peut être comparée à l'envoi d'un courrier postal entre un expéditeur (Toto) et un destinataire (Titi).

Si Toto veut envoyer un courrier à Titi il a besoin d'une **adresse postale**.

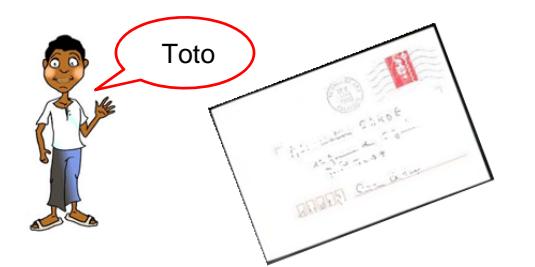

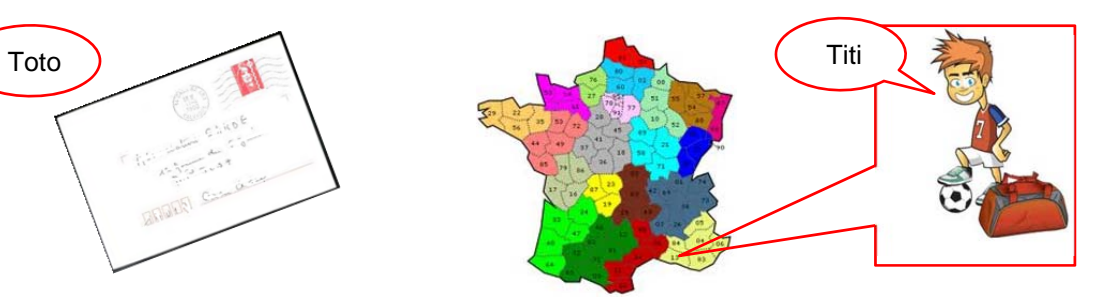

Pour envoyer son courrier à Titi, Toto écrit son adresse sur une enveloppe :

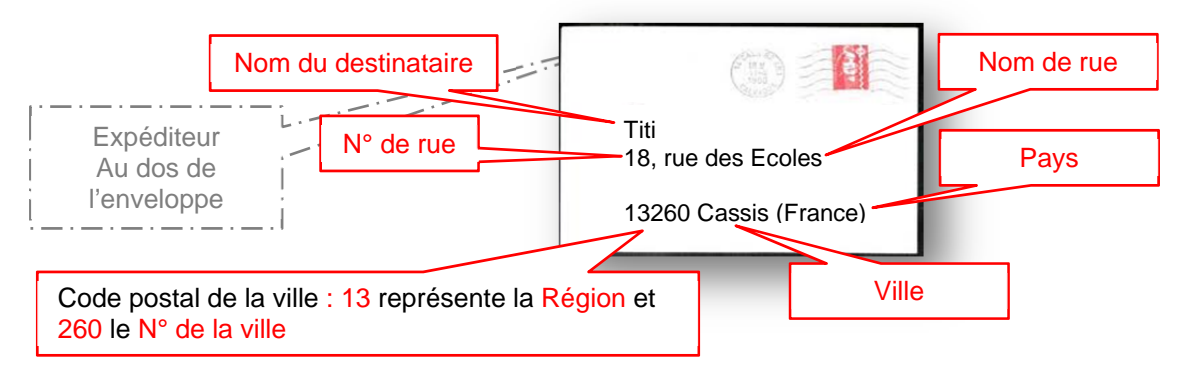

Le réseau postal Français est composé de sous-réseaux : les Régions. Les régions sont elles mêmes composées de sous-réseaux : les villes. Les villes sont elles mêmes composées de sous-réseaux : les rues. Les rues forment un réseau de maisons repérées par un N°.

Si PC1 veut envoyer un message à PC2 il a besoin d'une **adresse réseau (adresse IP)**

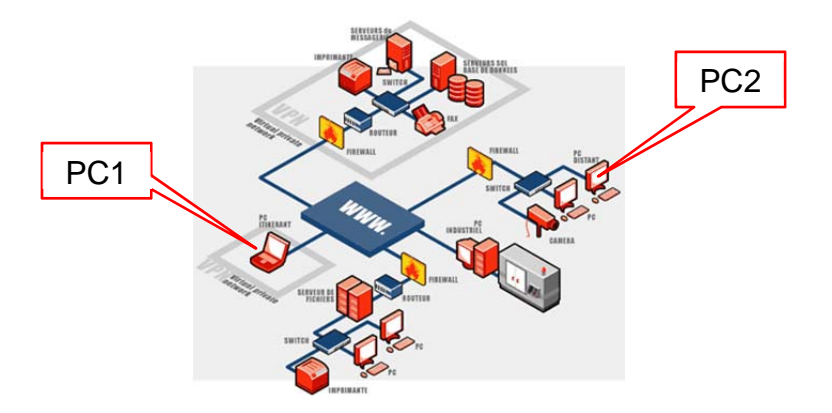

L'adresse IP fonctionne selon le même principe que l'adresse postale, elle permet de localiser la machine sur un réseau d'ordinateurs, celui-ci pouvant être composé de sous-réseaux. L'adresse IP de la machine contient l'ensemble de ces informations.

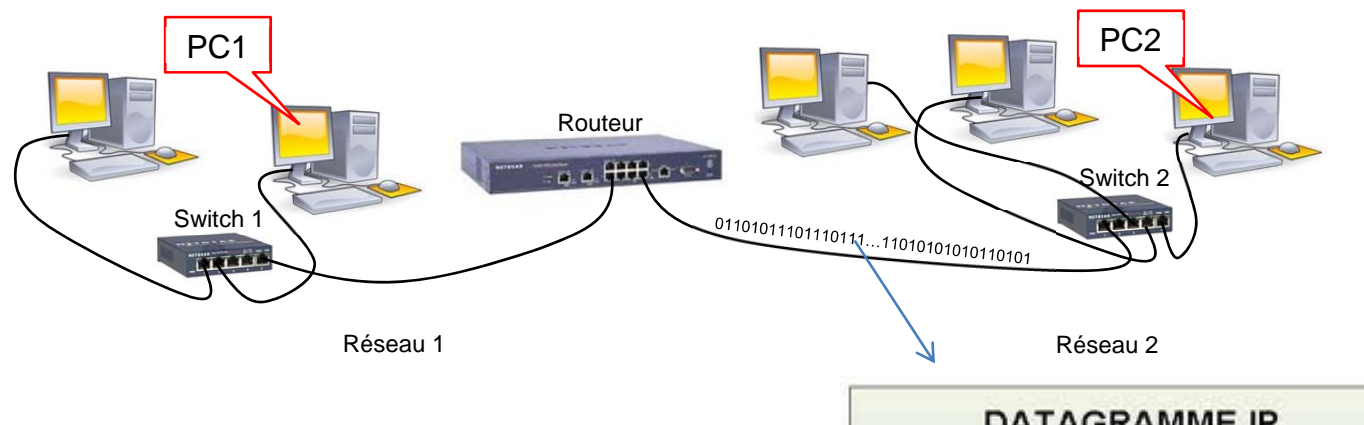

Le protocole internet a été concu pour interconnecter les réseaux informatiques, il assure la transmission des paquets de données appelés datagrammes entre un ordinateur source et un autre de destination.

Chaque datagramme circulant sur le réseau possède un entête qui contient l'ensemble des informations nécessaires à son acheminement vers sa destination.

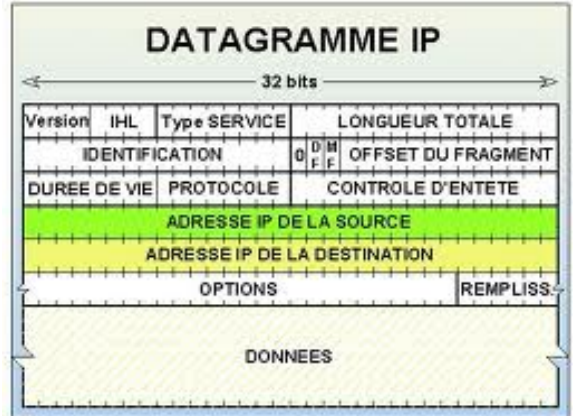

## **2 Format de l'adresse IP**

### *2.1 Notation*

Une adresse IP (Internet Protocol) est constituée d'un nombre binaire de 32 bits. Pour faciliter la lecture et la manipulation de cette adresse on la représente plutôt en notation décimale pointée.

Par exemple :

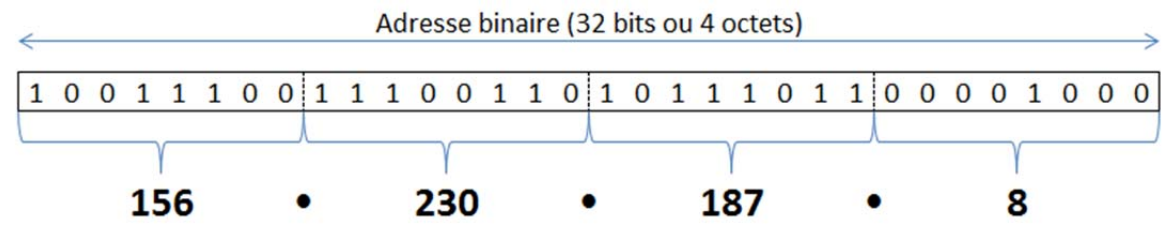

notation décimale pointée

## *2.2 Structure*

Un adresse IP d'un équipement, codée sur 4 octets, contient à la fois un identifiant réseau (NetID) et un identifiant équipement (HostID)

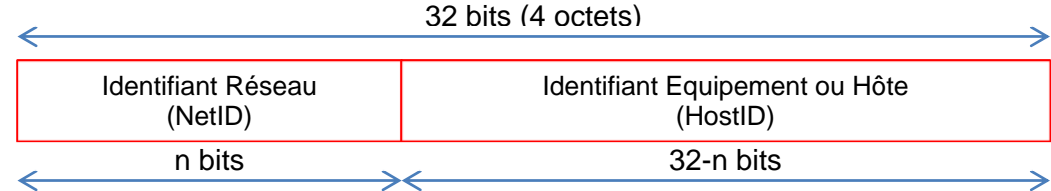

Dans le cas des réseaux « standards » (sans sous-réseaux) la partie Identifiant Réseau peut être codée sur 1, 2 ou 3 octets. Le nombre de bits restants pour la partie HostID détermine le nombre d'équipements pouvant être connectés sur le réseau.

## *2.3 Classes d'adresses IP*

En fonction du nombre d'équipements pouvant être connectés à un réseau, les adresses IP appartiennent à la **classe A, B ou C**. (il existe deux autres classes : la classe D et la classe E que l'on verra ultérieurement). Le format d'une adresse IP selon sa classe est le suivant :

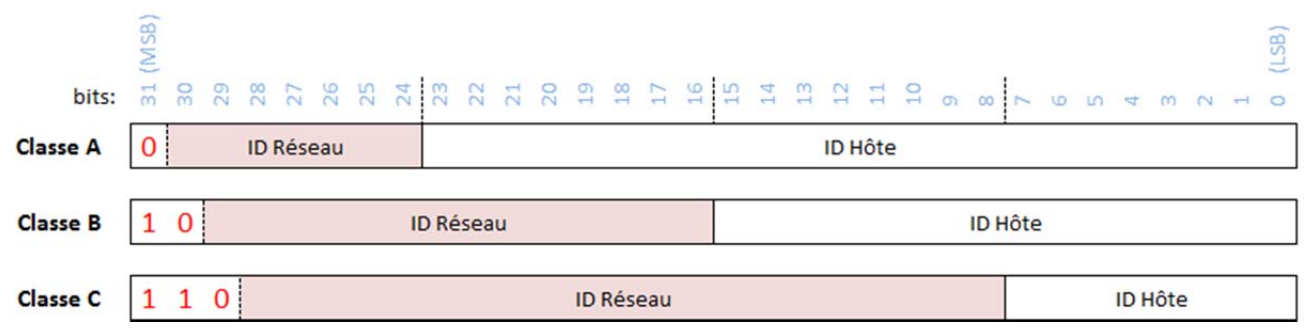

L'adresse IP du réseau est une adresse IP avec tous les bits de la partie « ID Hôte » à 0. C'est donc une adresse réservée et non attribuable à un équipement.

Une autre combinaison est réservée. C'est celle où tous les bits de la partie « ID Hôte » sont à 1. Cette adresse est l'adresse de diffusion (*broadcast*) et sert à désigner tous les hôtes du réseau.

#### *Exemples* :

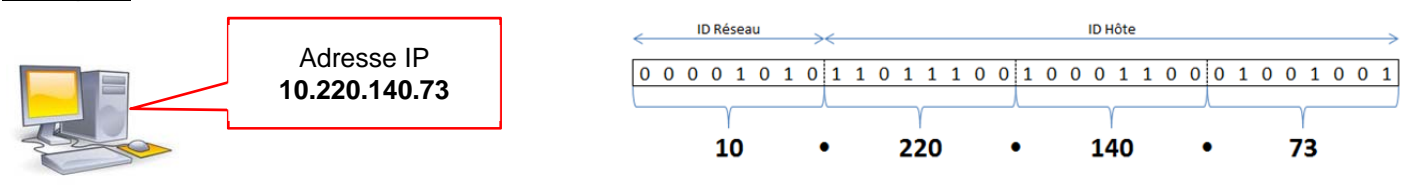

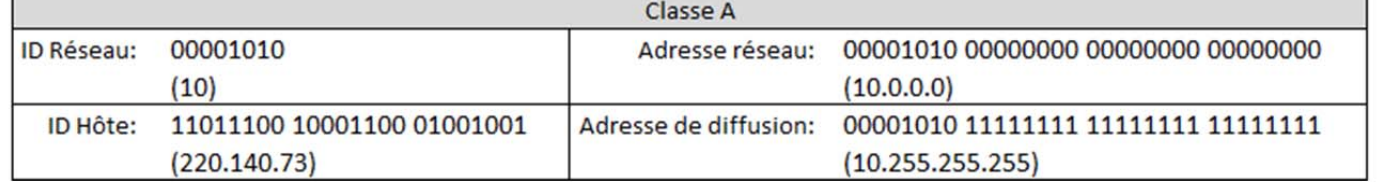

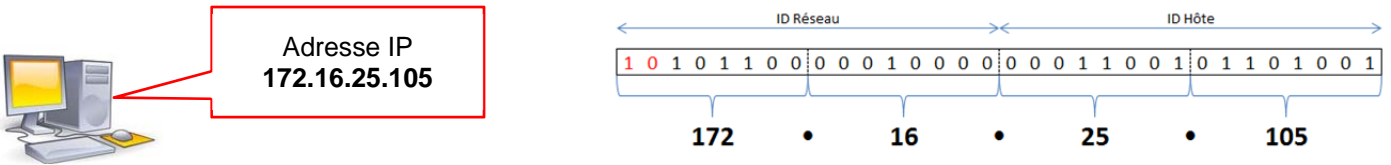

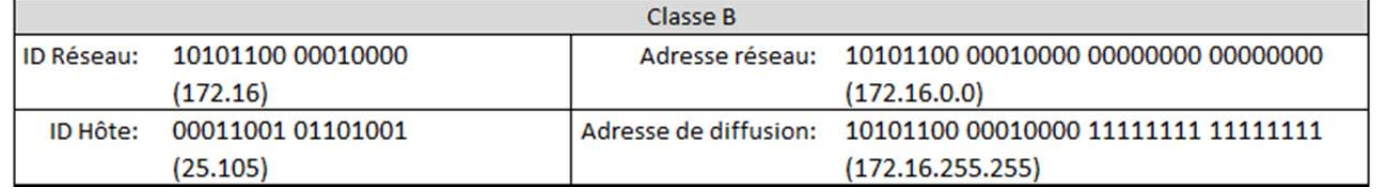

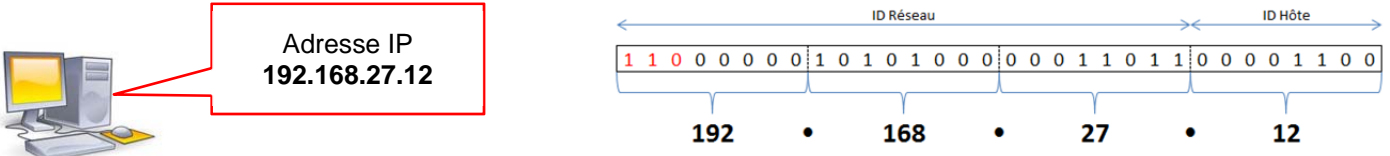

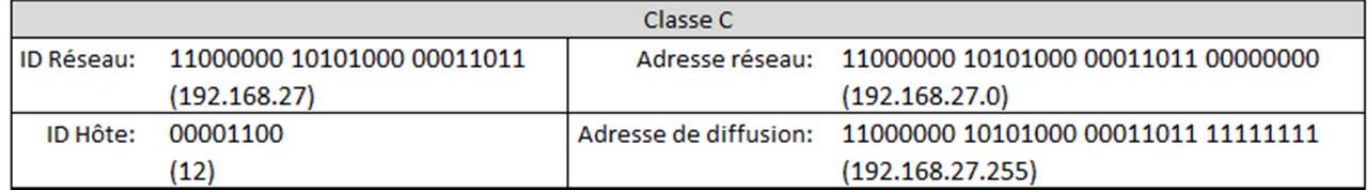

## *3.1 Format*

Une adresse IP est toujours associée à un « masque de sous-réseau », c'est grâce à celui-ci que l'on peut extraire de l'adresse IP, le N° de la machine et le réseau / sous réseau auquel il appartient.

Par défaut, lorsqu'il n'y a pas de sous réseaux, les masques sont :

@ En classe A : **255.0.0.0** @ En classe B : **255.255.0.0** @ En classe C : **255.255.255.0** 

Pour déterminer l'adresse réseau à partir d'une adresse IP, on effectue l'opération logique suivante :

Adresse réseau = (Adresse IP) **ET** (masque)

Exemple : l'adresse IP « 192.58.120.47 » s'écrit en binaire : 11000000 00111010 01111000 00101111 C'est donc une adresse de classe C puisqu'elle commence par « 110 » son masque par défaut est donc 255.255.255.0

Le réseau auquel il appartient est donc :

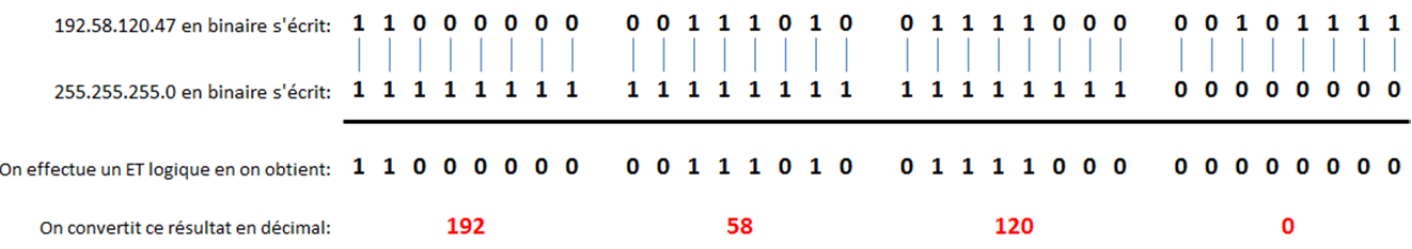

Adresse réseau = 192.58.120.0

## *3.2 Résumé*

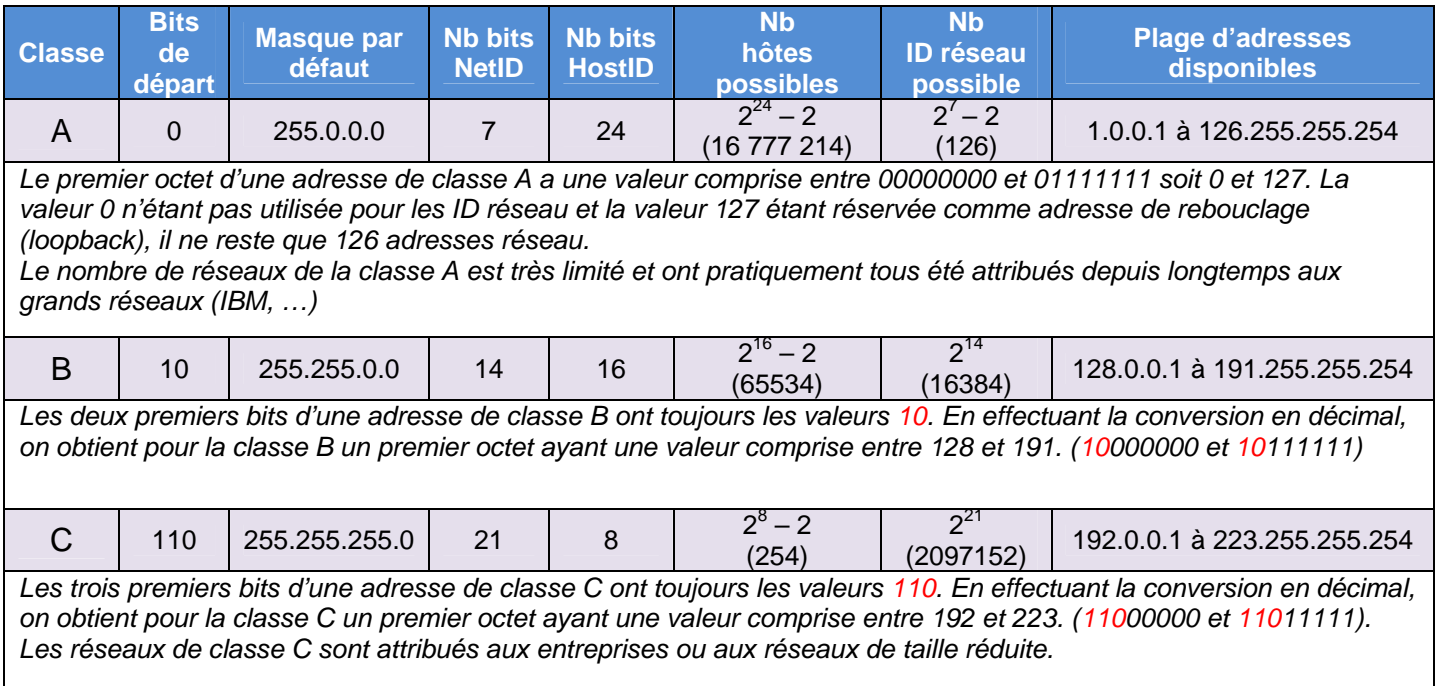

## **4 Adresses publiques / Adresses privées**

Les adresses PUBLIQUES sont celles qu'il est possible d'utiliser pour une connexion à l'Internet. Elles sont attribuées par l'IANA (Internet Assigned Numbers Authority) auprès de qui il faut s'enregistrer. http://www.iana.org

A moins de disposer d'un PROXY (serveur Mandataire) ou d'un service NAT (Network Adress Traduction), tout ordinateur d'un réseau local voulant se connecter à Internet doit disposer de sa propre adresse IP.

Grâce au service NAT, une seule adresse IP publique est nécessaire (elle est attribuée à l'ordinateur disposant de la connexion directe à Internet). Les autres ordinateurs du réseau doivent cependant disposer de leurs propres adresses IP privées pour communiquer entre eux et avec le serveur NAT.

L'IANA a spécifié, pour chaque classe d'adresses, une plage d'ID réseau qui n'est pas employée sur l'Internet. Ces adresses PRIVEES peuvent être utilisées sans risque sur un réseau local.

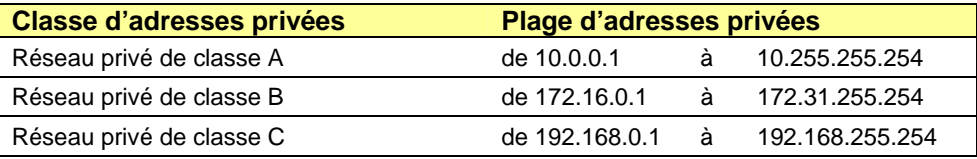

## **5 Adresse logique / adresse physique**

L'adresse IP est une adresse « logique » affectée à une machine manuellement par l'administrateur réseau ou automatiquement par un serveur DHCP (**Dynamic Host Configuration Protocol)**. Cette adresse est modifiable.

Chaque interface réseau (carte réseau, interface Wi-fi, Bluetooth,…) possède également une adresse physique non modifiable et « inscrite en dur » par le constructeur. Il s'agit de l'adresse MAC (Media Acces Control). Cette adresse permet d'identifier de façon unique la carte dans tous les réseaux.

Une adresse MAC est un nombre de 48 bits représenté en hexadécimal par 6 octets.

Exemple d'adresse MAC : F4-6D-04-AF-64-62

Sous Windows pour obtenir les adresses physiques (MAC) et logique (IP) des interfaces réseaux de votre PC vous pouvez taper la commande :

IPCONFIG /all Dans la fenêtre d'invite de commande.

Il n'existe pas de relation logique entre l'adresse IP et l'adresse MAC.

Sous Windows, c'est le protocole ARP (Address Resolution Protocol) qui établit la correspondance entre adresse physique et

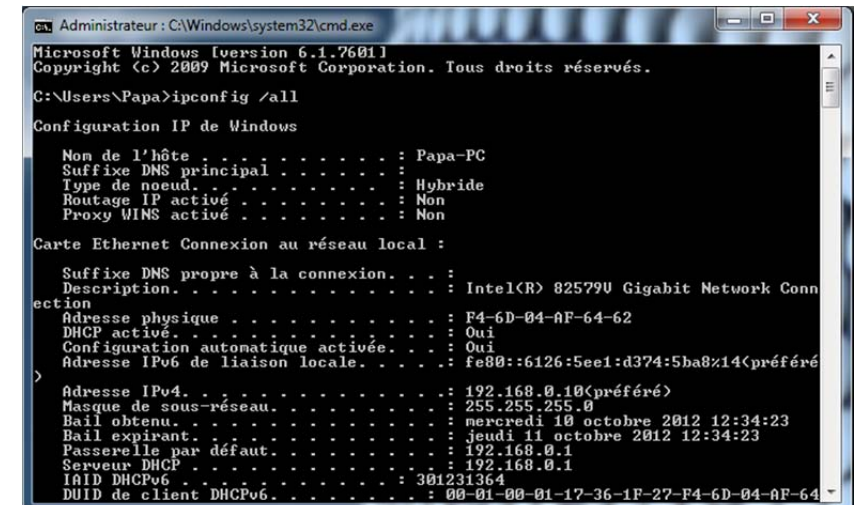

adresse IP pour permettre la communication entre matériels au niveau physique (interface réseau).

Pour afficher les entrées de la table ARP saisissez *ARP –a* à partir de l'invite de commandes.

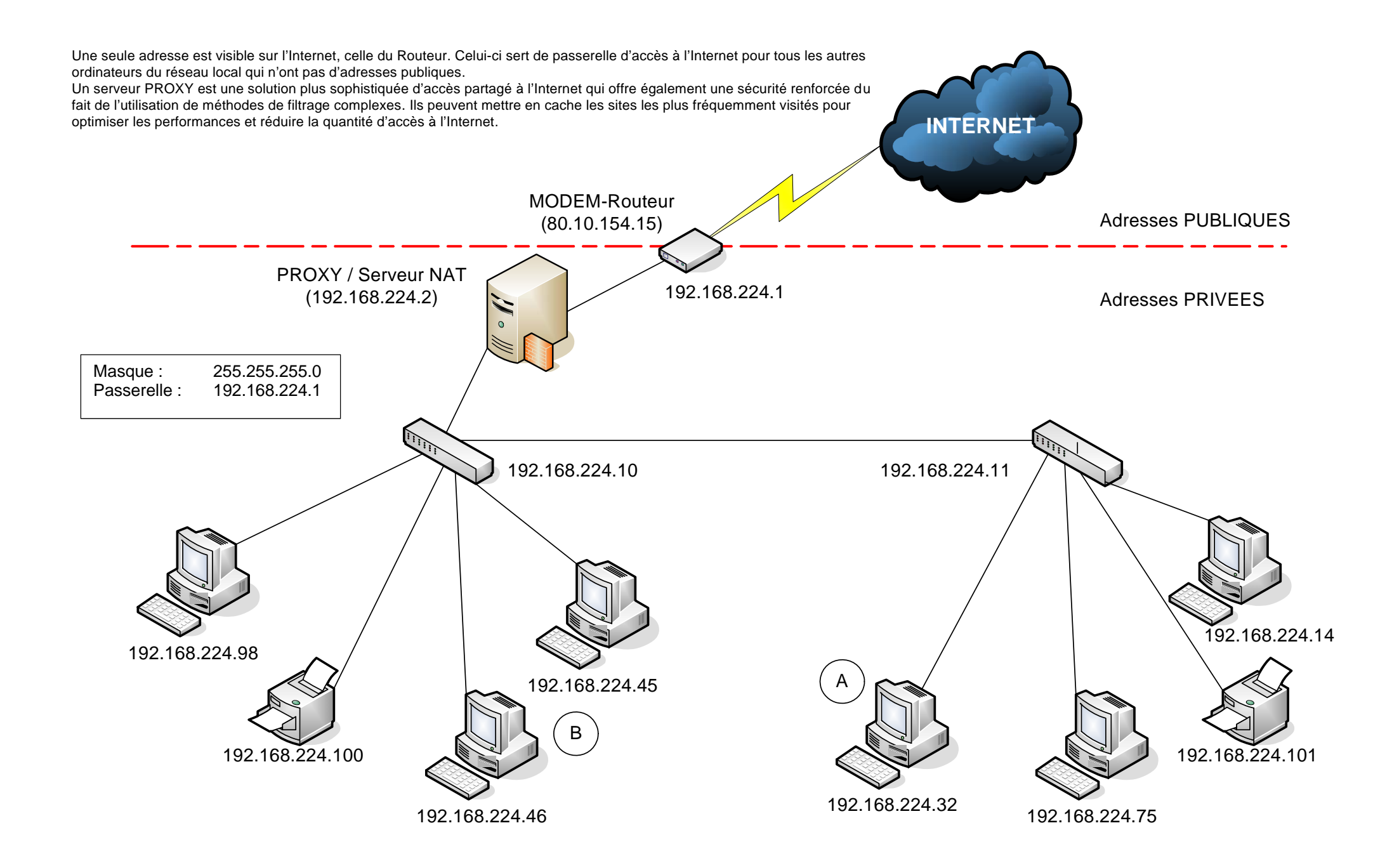